## SAP ABAP table CRMT CNDMSGMAP {Table to store the mapping information for AP messages}

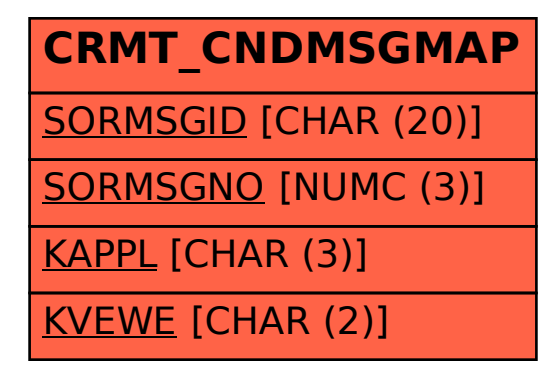